Fetal\_ZNF

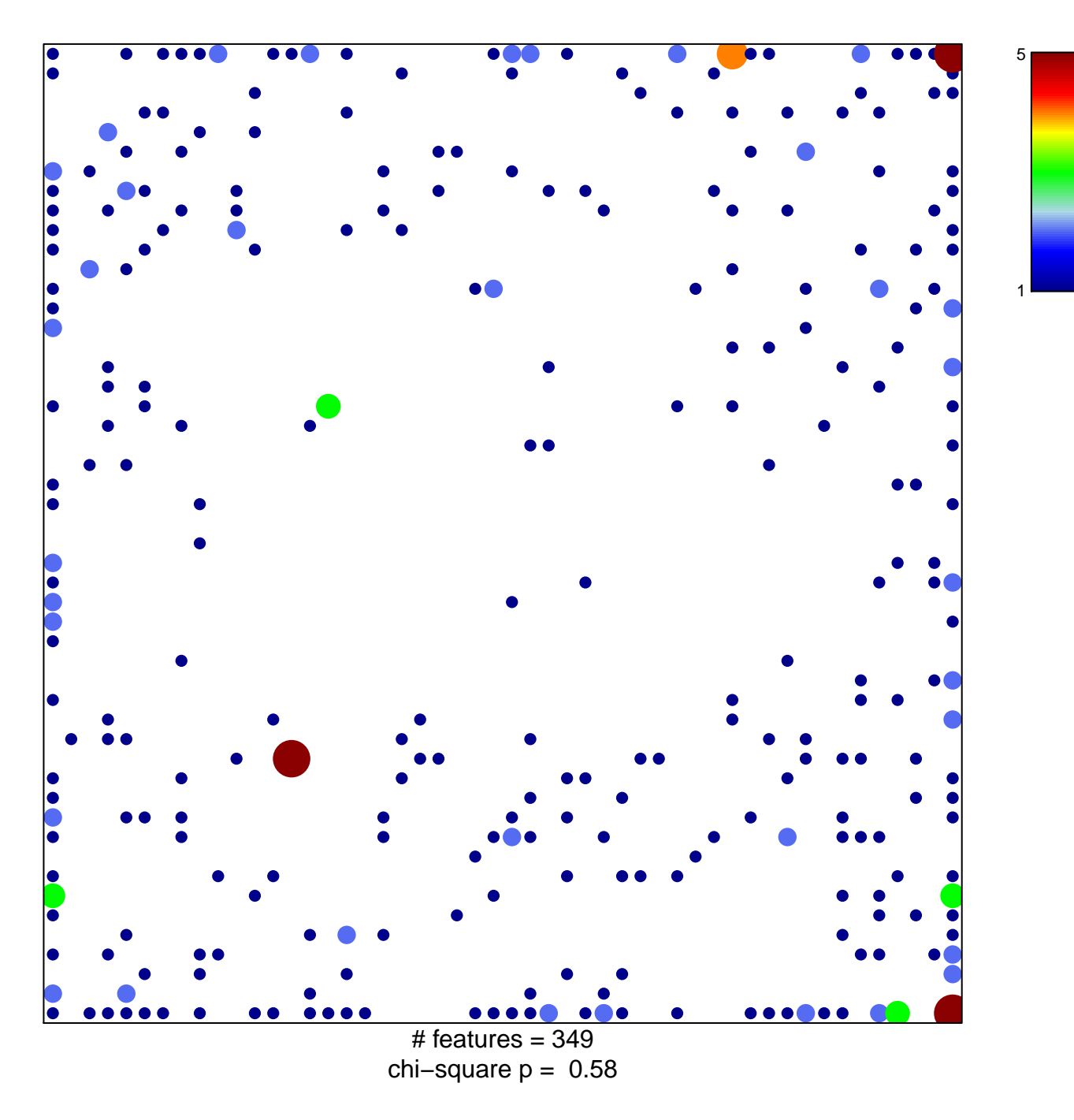

## Fetal\_ZNF

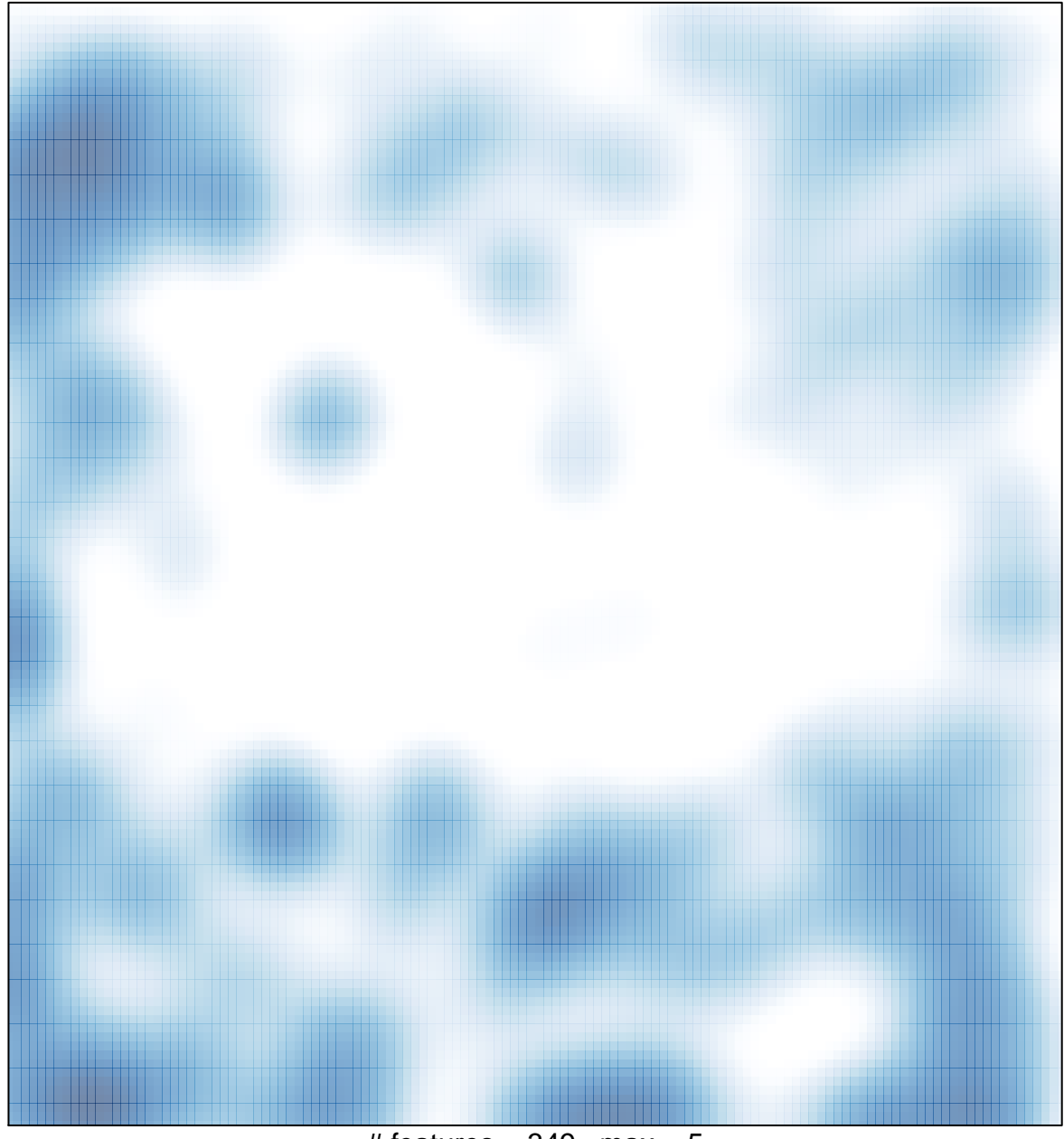

# features =  $349$ , max =  $5$